# e-media le portail romand de l'éducation aux médias

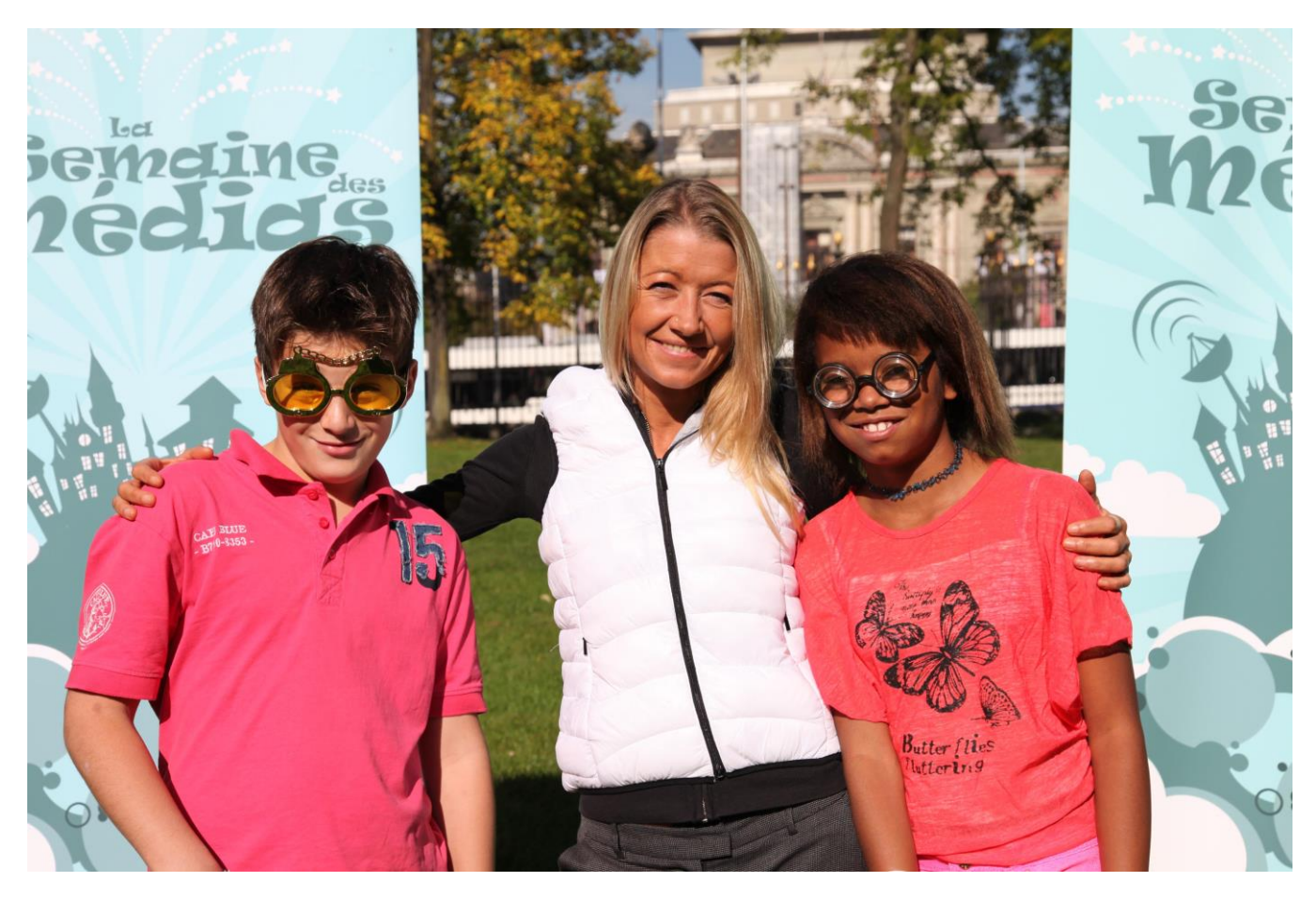

# **Enjeux pédagogiques**

**Toutes, absolument toutes les photos professionnelles diffusées dans les médias sont retouchées. Toutes !**

**Les retouches d'images visent à « tout rendre plus beau ». Car des gens, des objets, des paysages « beaux » permettent de « vendre plus ». Mais ce n'est pas la réalité.**

**Sois critique quand tu regardes de telles photos. N'oublie jamais qu'elles ont forcément été modifiées sur ordinateur.**

**Ne te compare pas aux personnes « sublimées » présentées dans les journaux et les magazines. Cette perfection n'existe pas !**

# **DOSSIER PÉDAGOGIQUE, LA SEMAINE DES MÉDIAS 2014 3. Image : attention, on retouche !**

*(Photo : Esther Freiburghaus, animatrice, entourée des candidats Ugo, à g., et Natigane, à dr.)*

# **Exercice 1 : comprendre la « retouche » d'image**

Matériel nécessaire : Ordinateur et connexion Internet (ou journaux illustrés)

\_\_\_\_\_\_\_\_\_\_\_\_\_\_\_\_\_\_\_\_\_\_\_\_\_\_\_\_\_\_\_\_\_\_\_\_\_\_\_\_\_\_\_\_\_\_\_\_\_\_

# **Comme les candidats de l'émission, identifier les retouches d'une photo avant/après**

Démonstration, pas à pas, du processus de retouches informatiques - 12 étapes, 20 heures de travail sur le site de prévention gouvernemental suédois : <http://museum.fb.se/girlpower/section1/index.html>

- Visage (couleur des yeux, couleur des cheveux, coupe de cheveux, qualité de la peau, maquillage)

- Corps (poitrine plus importante, hanches affinées, qualité de la peau du décolleté)

- Autres (couleur du vêtement)

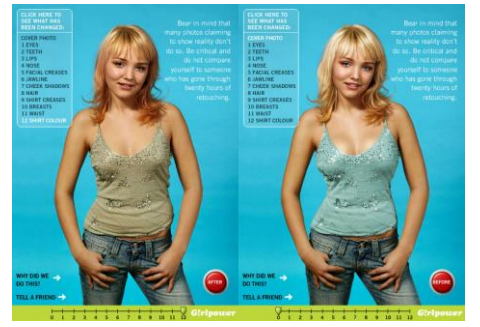

# **Prolongement**

Quel est le but visé par ces retouches ? Servent-elles à rendre cette fille « plus belle », « plus standardisée » (correspondant aux canons de beauté actuels), plus adulte, plus désirable, attirante ?

Les élèves préfèrent-ils la jeune fille avant ou après les retouches ? Pourquoi. quelles retouches en particulier leur plaisent / leur déplaisent ?

Est-il raisonnable de se comparer à une personne... dont l'image a nécessité 20 heures de travail ?

#### **- - - - - - - - - - - - - - - - - - - - - - - - - - - - - - - - - - - - - - - - - - - - - - - - - - - - - - - - - -**

**Visionner et débattre d'un deuxième exemple, pas à pas (vidéo et audio), particulièrement édifiant : The dove self-esteem fund, [http://www.youtube.com/watch?v=iYhCn0jf46U.](http://www.youtube.com/watch?v=iYhCn0jf46U)** 

Description de la séquence : une femme « commune » est, en vitesse accélérée, maquillée, coiffée puis « sublimée » sur un logiciel de retouches d'image. L'image « parfaite » de cette femme - qui ressemble désormais à tous les canons de beauté présentés dans les magazines - est publiée sur une affiche géante ; les deux femmes semblent pourtant n'avoir aucun trait commun... Cet exemple est présenté en introduction de cet épisode de la Semaine des Médias.

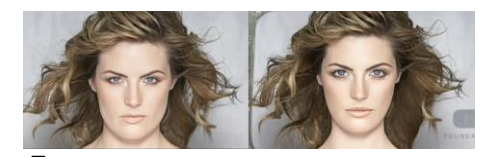

# **Mémento**

 $\mathbf{r}$ 

Une retouche d'image est une **manipulation** réalisée après la prise de la photographie **sur ordinateur à l'aide d'un logiciel**.

Elle peut être **simple** (ajouter de la lumière sur un paysage) ou **très élaborée** (entièrement re-sculpter un corps ou un visage).

Dans les médias, **toute les photos sont retouchées**, sans exception.

\_\_\_\_\_\_\_\_\_\_\_\_\_\_\_\_\_\_\_\_\_\_\_\_\_\_\_\_\_\_\_\_\_\_\_\_\_\_\_\_\_\_\_\_\_\_\_\_\_\_

Il est illusoire de se comparer à une photo qui a été retouchée sur ordinateur pendant de longues heures. Ces modèles sont « **irréels** », une telle perfection n'existe pas.

## **Exercice 2 : identifier les clichés retouchés et le but recherché**

Matériel nécessaire : ordinateur ou téléviseur, connexion Internet ou DVD des émissions La Semaine des Médias.

# **Comme les candidats de l'émission, identifier parmi deux clichés du même sujet, lequel a été retouché**

Les émissions sont visibles en haute résolution (mode plein écran) sur [http://www.semainedesmedias.tv.](http://www.semainedesmedias.tv/) Les élèves cherchent le cliché « retouché » parmi les 2 exemples présentés aux candidats. Leurs réponses sont vérifiées en poursuivant le visionnement de l'émission.

- - - - - - - - - - - - - - - - - - - - - - - - - - - - - - - - - - - - - - - - - - - - - - - - - - - - - - - - - -

# **1. Kate Winslet**

Photo retouchée : 1

Principale retouche : la silhouette de la comédienne a été amincie à l'extrême

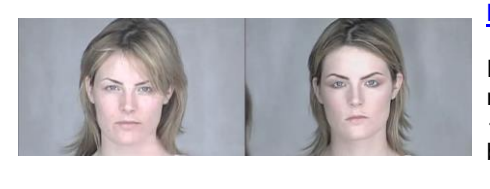

## **Prolongement**

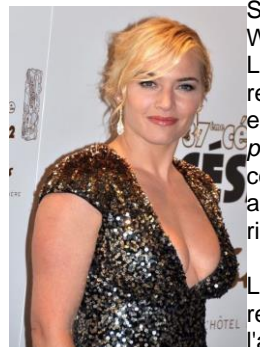

Suite à la parution de la photo 1, la comédienne Kate Winslet a déclaré : *« Je ne ressemble pas à ça ! ».* L'héroïne de « Titanic », amincie à l'extrême grâce aux retouches informatiques, n'a pas apprécié qu'on escamote ses rondeurs. *« Je n'ai pas soudainement perdu une douzaine de kilos »*, a-t-elle ajouté. Est-il courant qu'une personnalité se plaigne d'une retouche amincissant son corps, sublimant son visage, effaçant les rides, etc ? Pourquoi ?

Les élèves sont-ils surpris par la disproportion de cette retouche ? Pourquoi avoir exagéré de la sorte l'amincissement de la comédienne ?

Quel est le profil-type des « canons de beauté » (hommes et femmes) majoritairement publiés dans les magazines (grands, minces, bronzés, « visiblement sains », heureux, etc.), pourquoi ?

S'identifie-t-on aux modèles des photographies ? (Auxquels ? Pourquoi ?)

Pourquoi cette imagerie impossible nous fait-elle tant fantasmer et acheter ?

Ces « canons de beauté » influencent-ils notre vision de nous-mêmes et des autres ? Comment, pourquoi ?

- - - - - - - - - - - - - - - - - - - - - - - - - - - - - - - - - - - - - - - - - - - - - - - - - - - - - - - - - -

# **2. Beyonce Knowles**

Photo retouchée : 1

Principale retouche : la peau de la chanteuse a été blanchie

#### **Prolongement**

Pourquoi le blanchissement de la peau est-il ici jugé plus « vendeur », plus « identifiant » ?

Pourquoi cette retouche est-elle particulièrement « dérangeante », « immorale » ?

Quelles conséquences cela peut-il avoir sur les personnes de couleur ? Quel message pourraient-ils entendre en voyant cette retouche ?

\_\_\_\_\_\_\_\_\_\_\_\_\_\_\_\_\_\_\_\_\_\_\_\_\_\_\_\_\_\_\_\_\_\_\_\_\_\_\_\_\_\_\_\_\_\_\_\_\_\_

# **Mémento**

\_

Les photos de mode présentent des « **canons de beauté** » qui se **ressemblent** tous ; ils sont presque toujours grands et minces, ils n'ont jamais de boutons, de petits bourrelets... Même les différences de couleur de peau sont gommées ou atténuées.

En observant ceux qui nous entourent, à l'école, dans la rue, on s'aperçoit que ce n'est pas la réalité : **nous sommes tous différents** !

\_\_\_\_\_\_\_\_\_\_\_\_\_\_\_\_\_\_\_\_\_\_\_\_\_\_\_\_\_\_\_\_\_\_\_\_\_\_\_\_\_\_\_\_\_\_\_\_\_\_

**Exercice 3 : identifier des retouches « ratées »**

Matériel nécessaire : ordinateur ou téléviseur, connexion Internet ou DVD des émissions La Semaine des Médias (ordinateur et connexion Internet pour visualiser les photos sur Internet)

#### **Sur chacun des clichés, détecter, comme les candidats de l'émission, les photos retouchées « ratées ».**

Utiliser le support des émissions ou observer les fichiers originaux sur Internet.

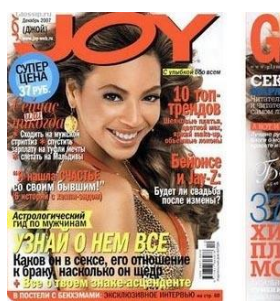

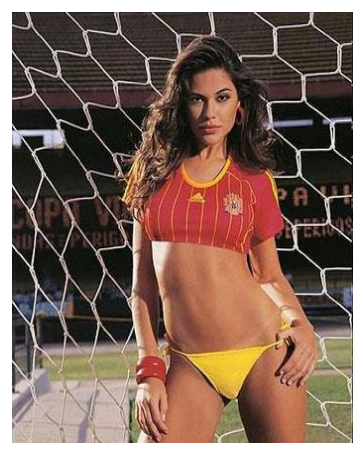

**Photo 1 : jeune femme**

(fichier original : [http://www.topito.com/top-50-des-erreurs-de-retouche](http://www.topito.com/top-50-des-erreurs-de-retouche-photoshop-dans-les-pubs-ou-magazines)[photoshop-dans-les-pubs-ou-magazines\)](http://www.topito.com/top-50-des-erreurs-de-retouche-photoshop-dans-les-pubs-ou-magazines)

- - - - - - - - - - - - - - - - - - - - - - - - - - - - - - - - - - - - - - - - - - - - - - - - - - - - - - - - - -

Réponse : cette femme n'a pas de nombril

# **Prolongement**

Est-il possible qu'un femme soit « naturellement » dépourvue de nombril ?

Comment cet « oubli » est-il possible ? (Les retoucheurs ont probablement aminci le ventre ou modifié couleur et texture de la peau, affiné les hanches, etc. Chercher d'autres causes possibles).

Ce raté dérange-t-il les élèves ? S'en seraient-ils spontanément aperçus, est-ce flagrant ?

- - - - - - - - - - - - - - - - - - - - - - - - - - - - - - - - - - - - - - - - - - - - - - - - - - - - - - - - - -

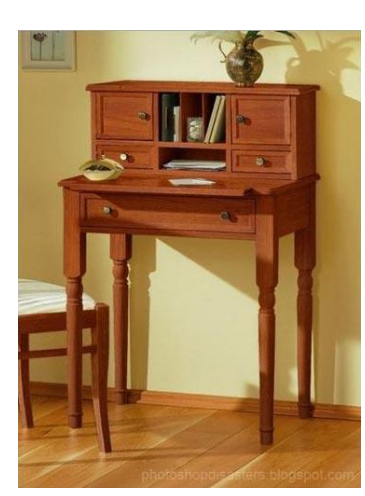

**Photo 2 : meuble**

(fichier original : [http://www.topito.com/top-50-des-erreurs-de-retouche](http://www.topito.com/top-50-des-erreurs-de-retouche-photoshop-dans-les-pubs-ou-magazines)[photoshop-dans-les-pubs-ou-magazines\)](http://www.topito.com/top-50-des-erreurs-de-retouche-photoshop-dans-les-pubs-ou-magazines)

Réponse : le pied du secrétaire - 1er plan à gauche - ne correspond pas à la juste disposition dans l'espace, il devrait se situer derrière le pied de la chaise

# **Prolongement**

Comment est-ce possible (meuble ajouté après coup sur le sol, en superposition du tabouret à gauche) ?

Ce raté les dérange-t-il ? S'en seraient-ils spontanément aperçus, est-ce flagrant ?

- - - - - - - - - - - - - - - - - - - - - - - - - - - - - - - - - - - - - - - - - - - - - - - - - - - - - - - - - -

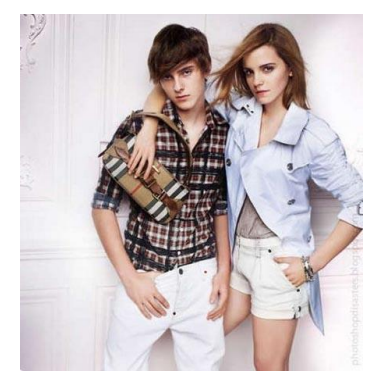

#### **Photo 3 : jeune homme et jeune fille**

(fichier original : [http://www.topito.com/top-50-des-erreurs-de-retouche](http://www.topito.com/top-50-des-erreurs-de-retouche-photoshop-dans-les-pubs-ou-magazines)[photoshop-dans-les-pubs-ou-magazines\)](http://www.topito.com/top-50-des-erreurs-de-retouche-photoshop-dans-les-pubs-ou-magazines)

Réponse : La jambe de la fille, à gauche, est « coupée » au niveau de la cuisse

## **Prolongement**

Comment est-ce possible ? Quel type de retouche a provoqué ce raté ? (Jeune homme à gauche – ou jeune fille - peut-être ajouté après coup, remplace une autre personne présente sur la photo originale. Jambe amincie et mollet oublié en cours de route, etc.) Chercher d'autres causes possibles.

Ce raté les dérange-t-il ? S'en seraient-ils spontanément aperçus, est-ce flagrant ?

# **Pour en savoir plus**

# **La Semaine des Médias**

Visionnement de toutes les éditions de la Semaine des Médias depuis 2007. <http://www.semainedesmedias.tv/>

\_\_\_\_\_\_\_\_\_\_\_\_\_\_\_\_\_\_\_\_\_\_\_\_\_\_\_\_\_\_\_\_\_\_\_\_\_\_\_\_\_\_\_\_\_\_\_\_\_\_

# **Fiche pédagogique "La [retouche photo"](http://www.e-media.ch/documents/showFile.asp?ID=2574) sur E-media**

Le portail romand de l'éducation aux médias. Conférence intercantonale de l'instruction publique de la Suisse romande et du Tessin (CIIP) <http://www.e-media.ch/>

**Esther Freiburghaus**, journaliste RP, Chocolat Productions, Mars 2014

\_\_\_\_\_\_\_\_\_\_\_\_\_\_\_\_\_\_\_\_\_\_\_\_\_\_\_\_\_\_\_\_\_\_\_\_\_\_\_\_\_\_\_\_\_\_\_\_\_\_